# Using Characterization Data to Model Microstructure & Properties

## Jeff Bullard

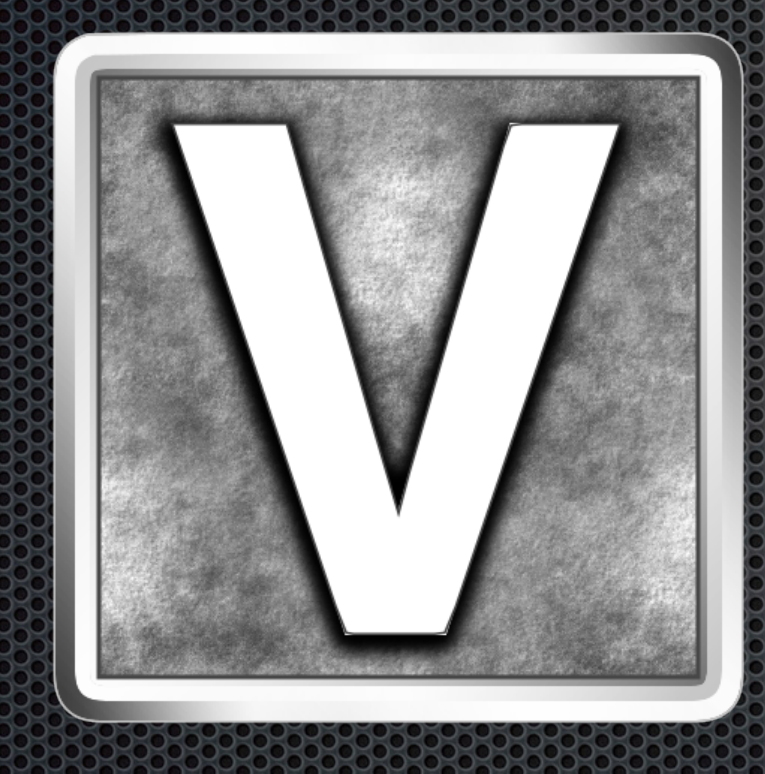

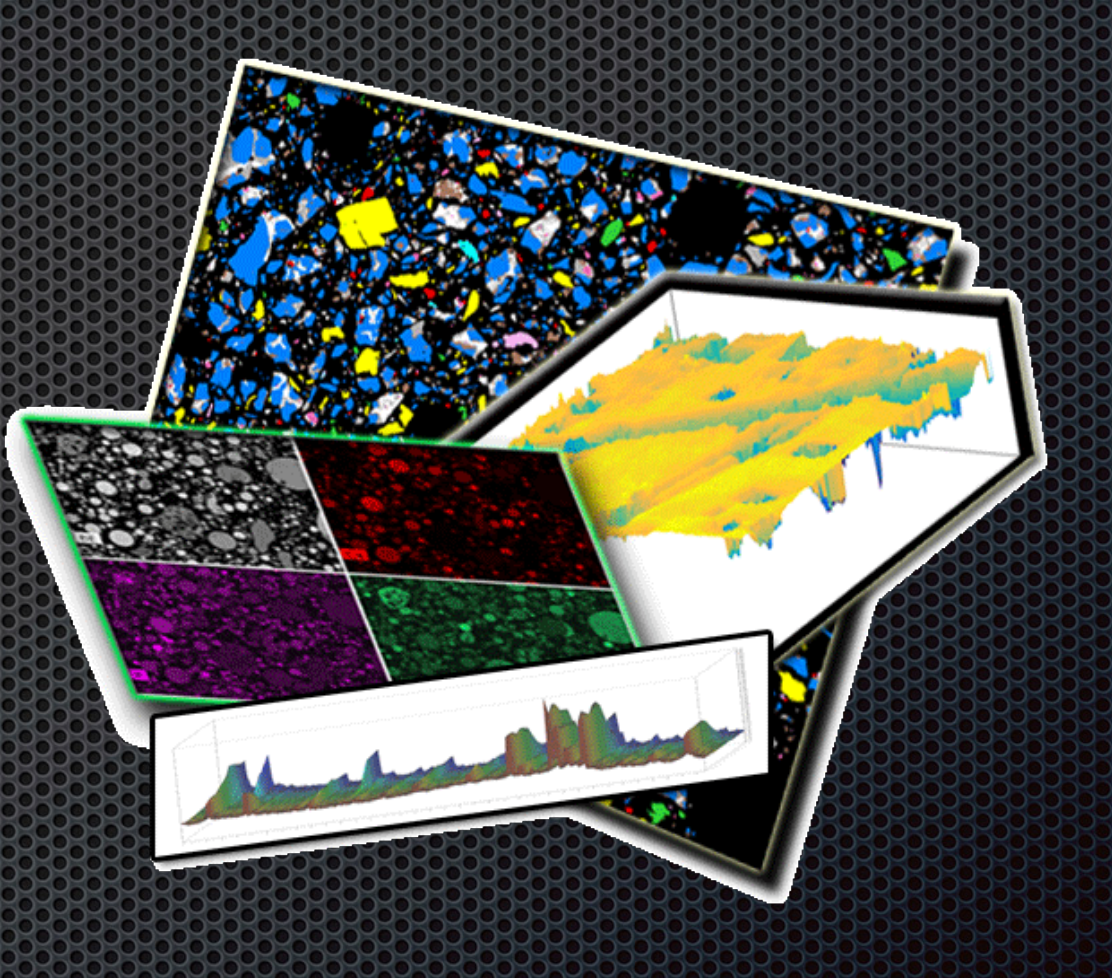

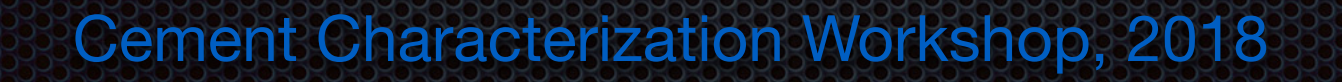

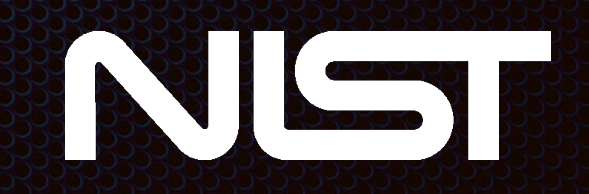

## **Background**

We want to understand and predict the properties of concrete materials, including its early-age performance and service life

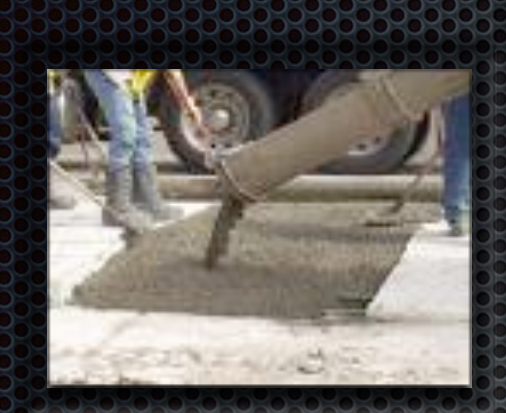

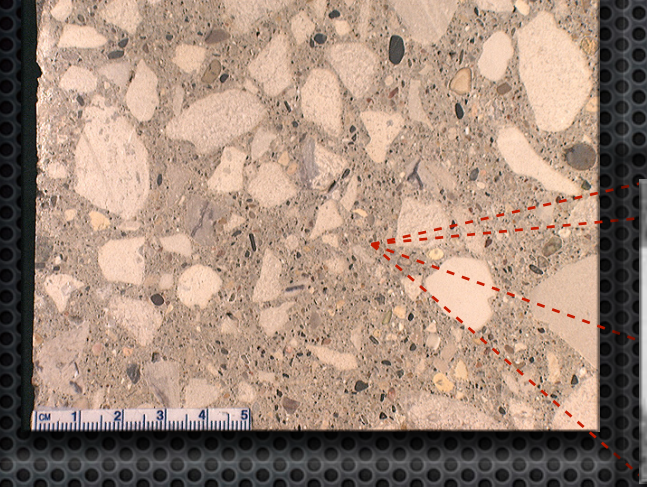

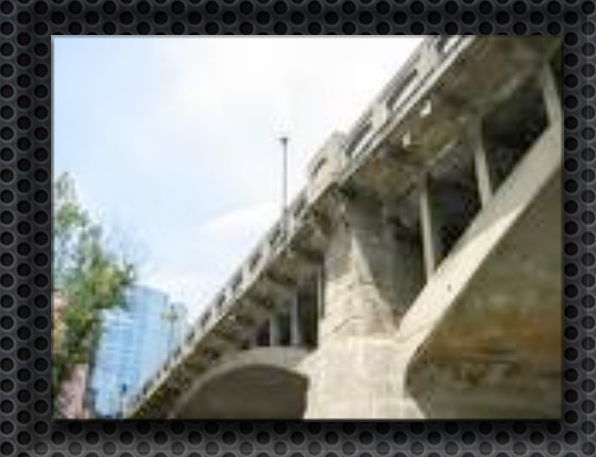

Performance of concrete depends on the properties of the cement binder component

### Properties of cement binder

- S change continuously in time
- 8 depend on its proportioning, chemistry, microstructure, and nanostructure

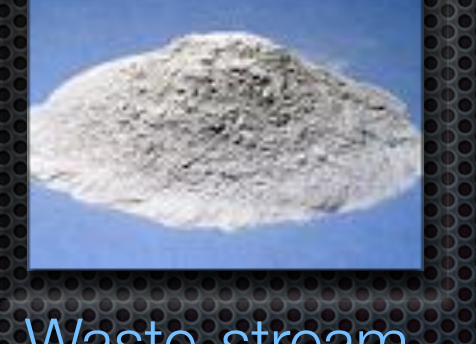

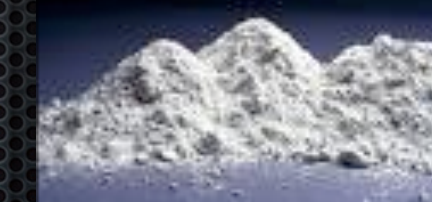

**Cement** powder

Waste-stream materials Water

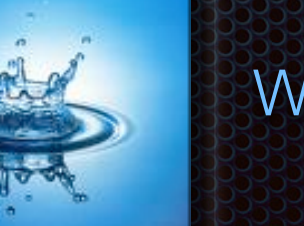

## VCCTL Software

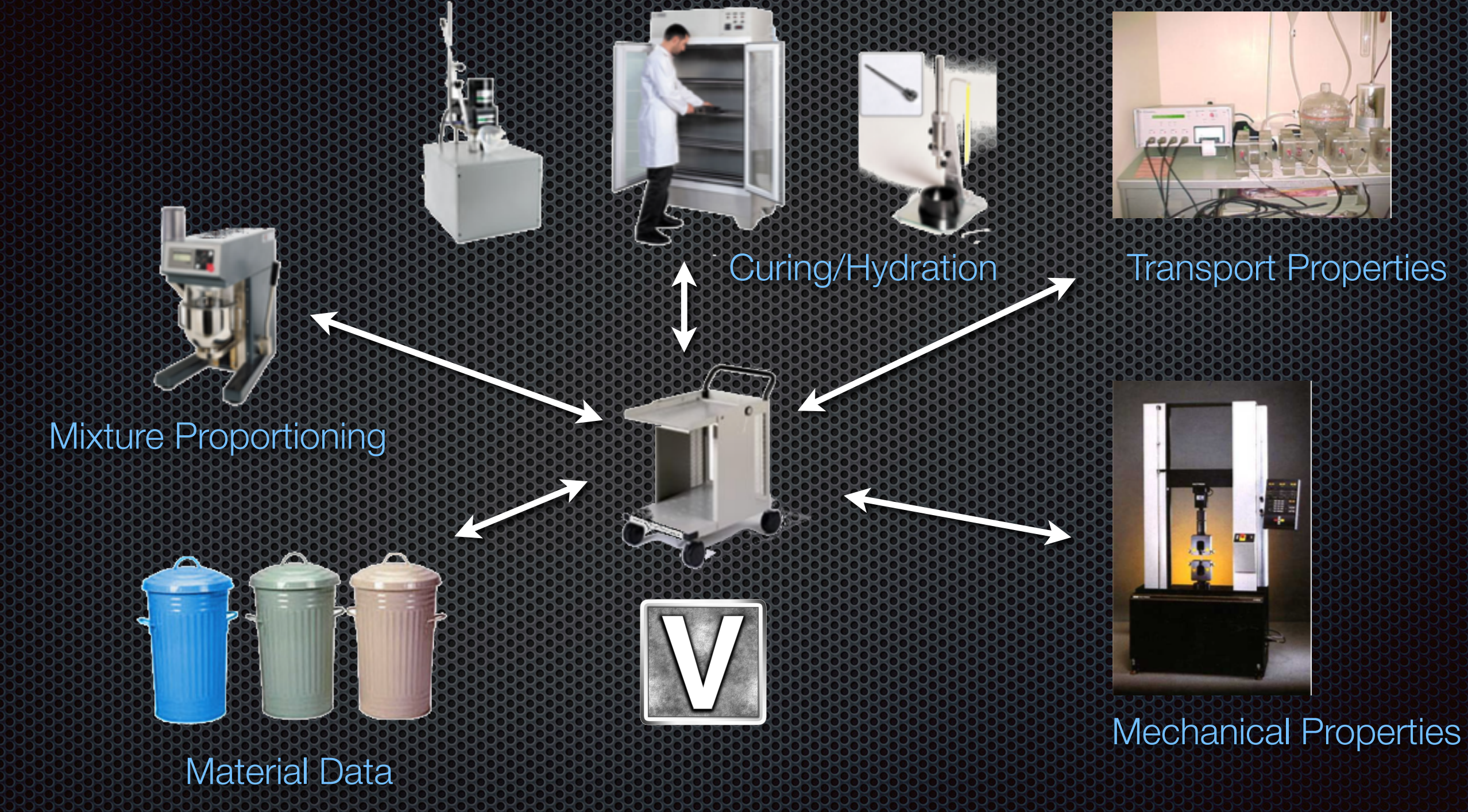

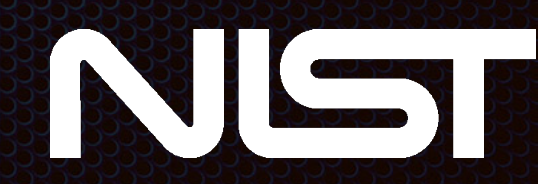

## Digital Image Modeling

What we would like to reproduce accurately in 3D image:

- Phase volume fractions
- $\odot$ Phase surface area fractions
- $\delta$ Phase correlations in space
- 8 Particle size distribution
- Particle shape, if available

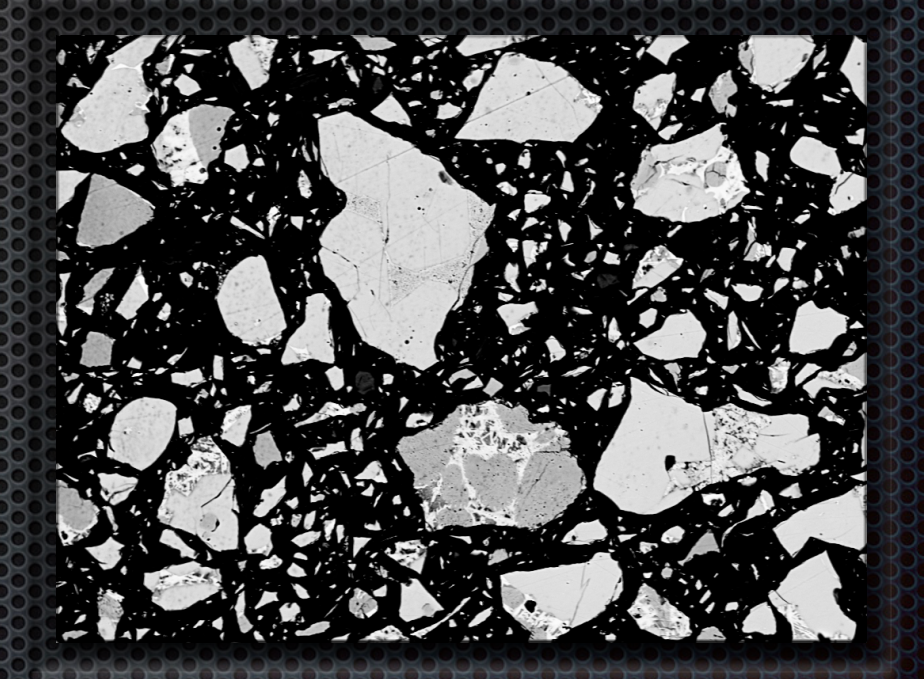

From a 2D image?

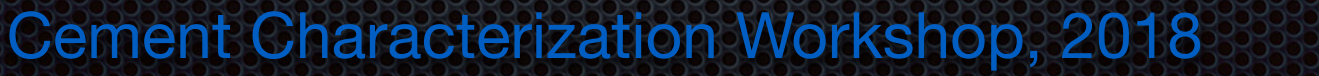

## 3D Particle Shape

X-ray μCT:

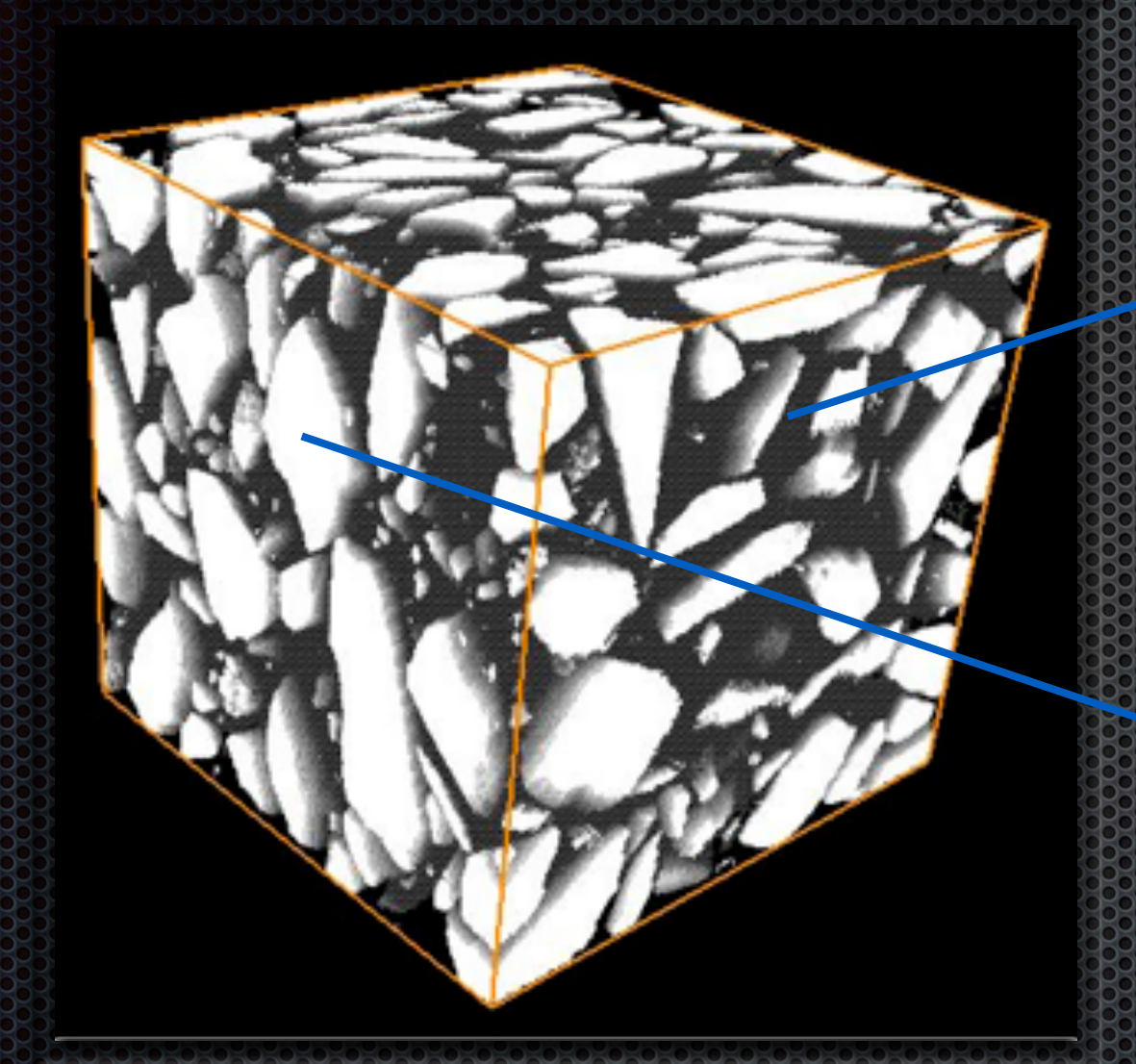

Extract individual particles E.J. Garboczi and J.W. Bullard, *Cem. Concr. Res.* 34 [10] 1933-1937 (2004)

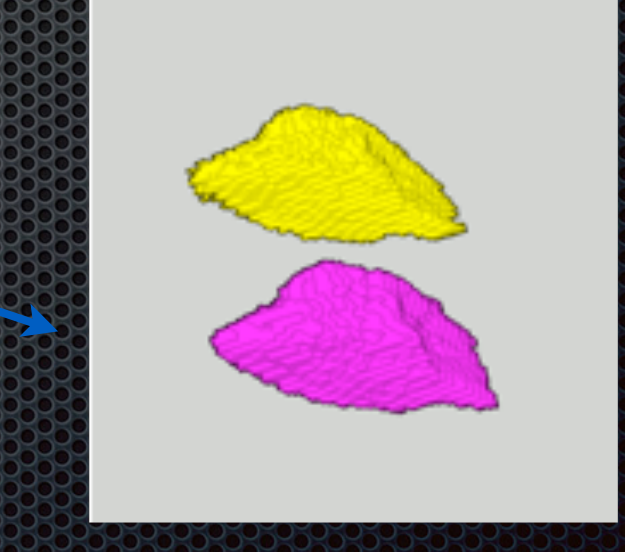

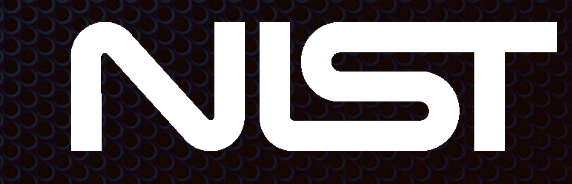

## 3D Particle Shape

Shape characterized by spherical harmonic analysis:

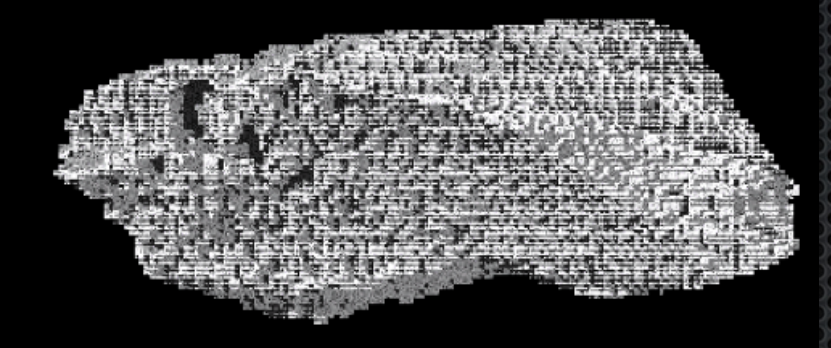

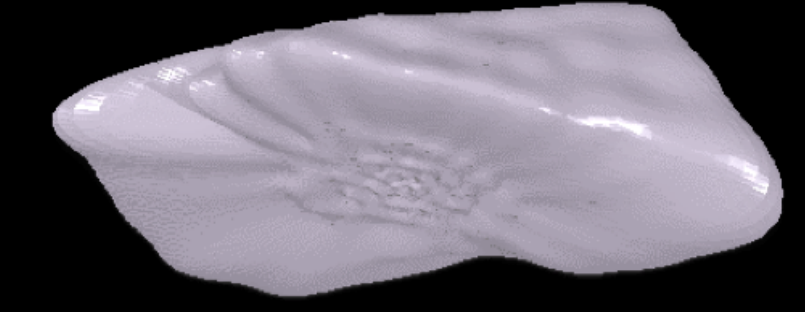

E.J. Garboczi, *Cem. Concr. Res*. **32** [10] 1621-1638 (2002)

(or any engineering math book)

$$
r(\theta, \phi) = \sum_{n=0}^{\infty} \sum_{m=-n}^{n} a_{nm} Y_n^m(\theta, \phi)
$$
  
\n
$$
Y_n^m(\theta, \phi) = \sqrt{\frac{(2n+1)(n-m)!}{4\pi(n+m)!}} P_n^m(\cos(\theta)) e^{im\phi}
$$
  
\n
$$
\left(\widehat{a_{nm}}\right) = \int_{0}^{2\pi} d\phi \, d\theta \sin(\theta) r(\theta, \phi) Y_n^{m*}
$$

Solve for SH coefficients, and store in a database for thousands of particles

Retrieve the set {anm} for a given particle shape and choose arbitrary Euler angles θ,φ to reproduce the particle using the top equation

## 3D Particle Shape

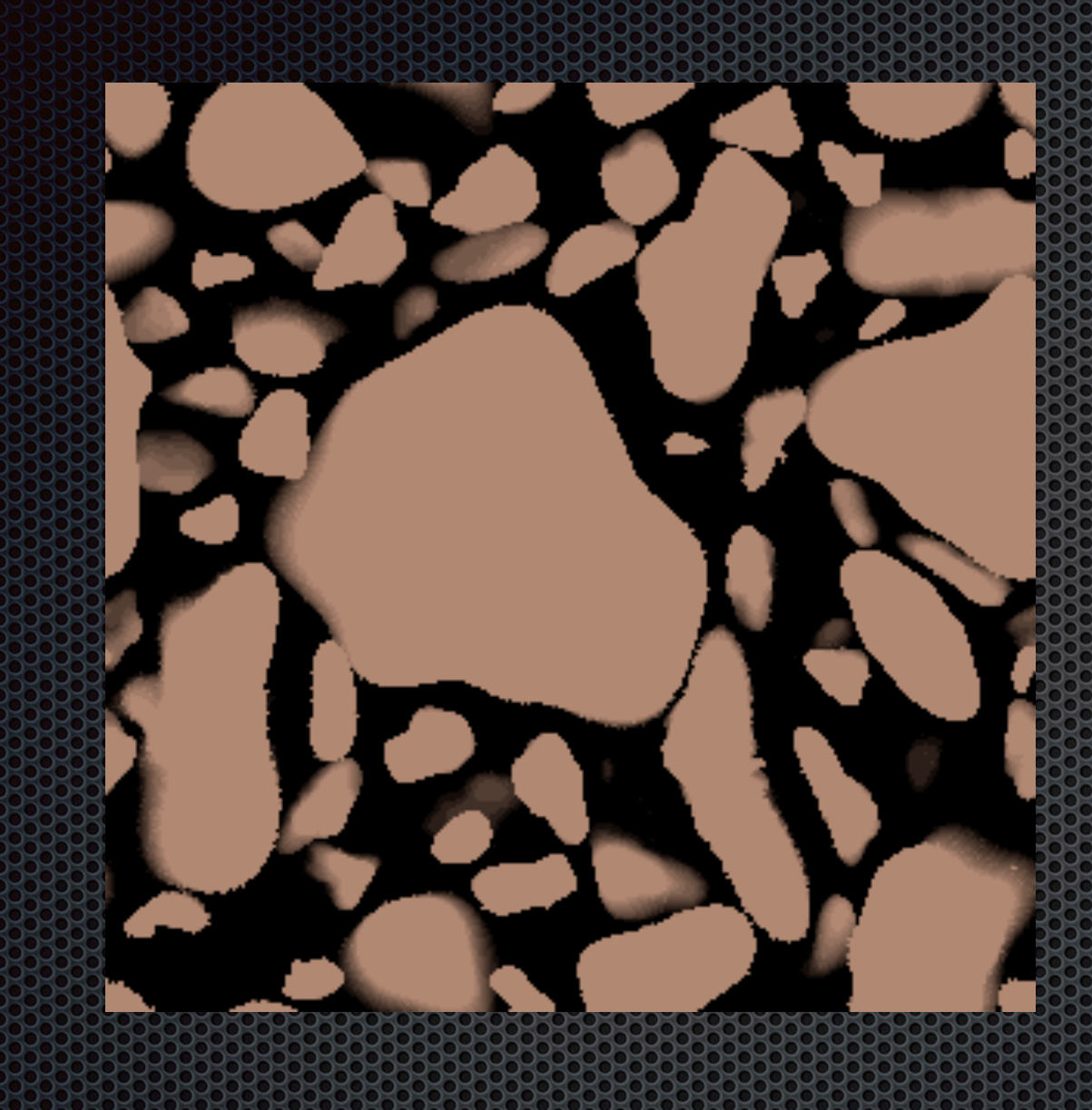

Reproduces desired shape distribution

Reproduces desired size distribution

Reproduces desired solid volume fraction, usually to within  $\pm$  10<sup>-4</sup>

Next: Multiphase particles

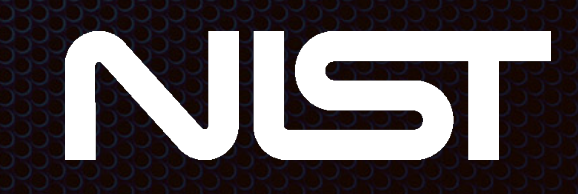

We want to distribute the clinker phases among particles in a spatially realistic way, at least statistically.

To do so, first measure two-point correlation functions on different phases or collections of phases in segmented SEM image:

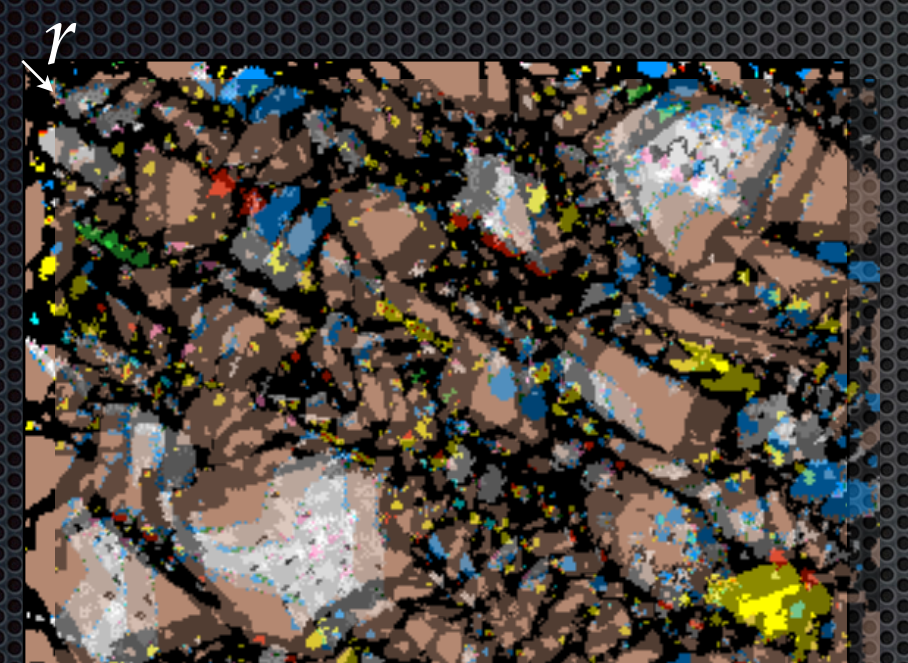

$$
S_{2,i}(r) = f_i(x+r) f_i(x) dx
$$

where  $f_i(x) = 1$  if phase *i* is located at *x*, and  $f_i(x) = 0$  otherwise.

Equivalent to overlaying a displaced image on an original and measuring the overlapping areas of the same phase for different displacements.

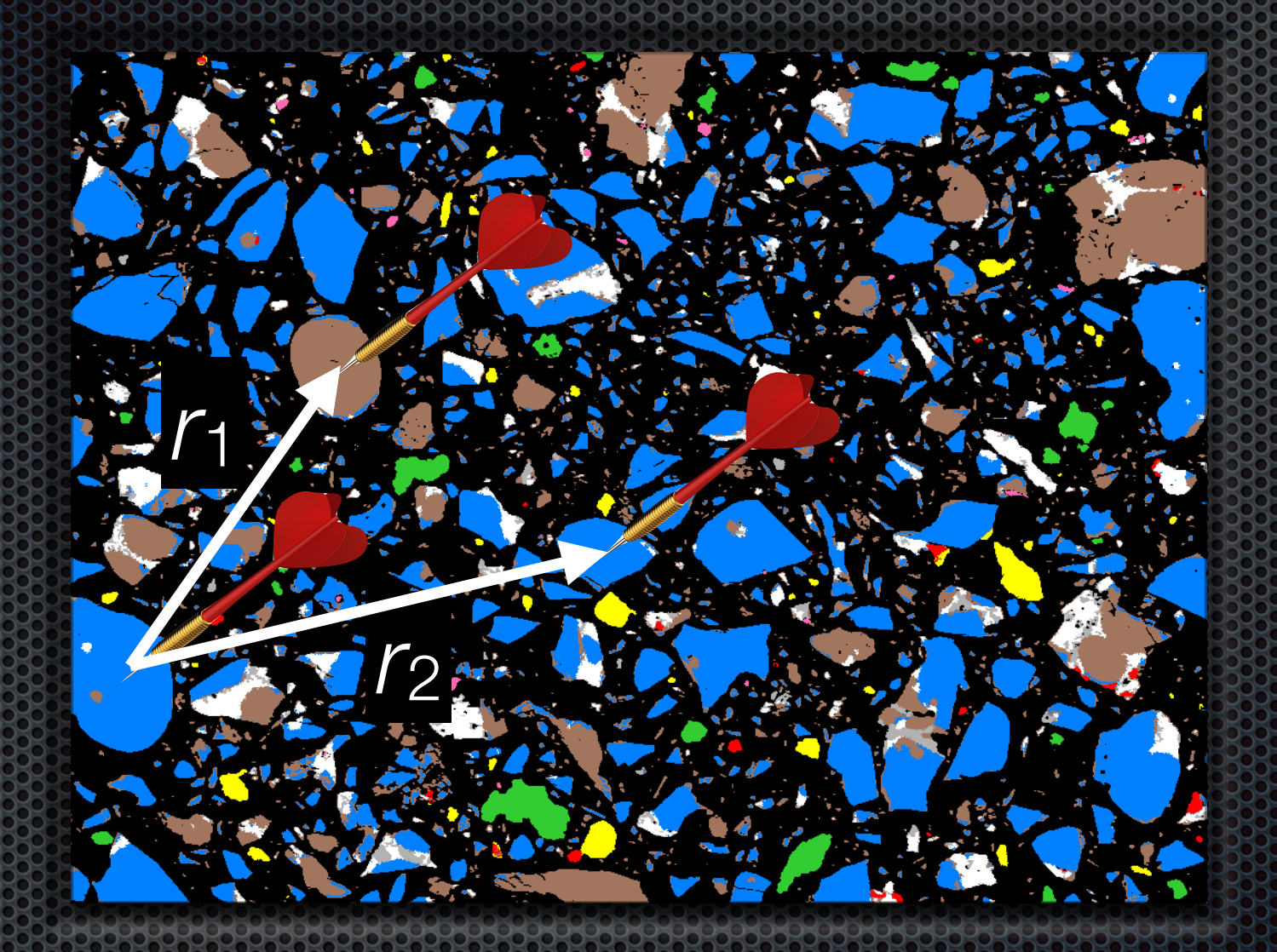

 $S_2(r)$  = Probability that second dart lands in same phase as the first dart

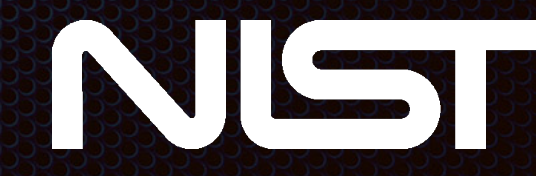

Features of S<sub>2</sub>:

- $S_2(0) =$  vol frac
- $S_2(\infty) = (vol frac)^2$
- Slope at  $r = 0$  is -1/4 of the specific surface area
- **S** First minimum is average domain size
- <sup>3</sup> Is the same in 2D and 3D for homogeneous, isotropic structures!

**60** [6] 1930-1938 (1986)

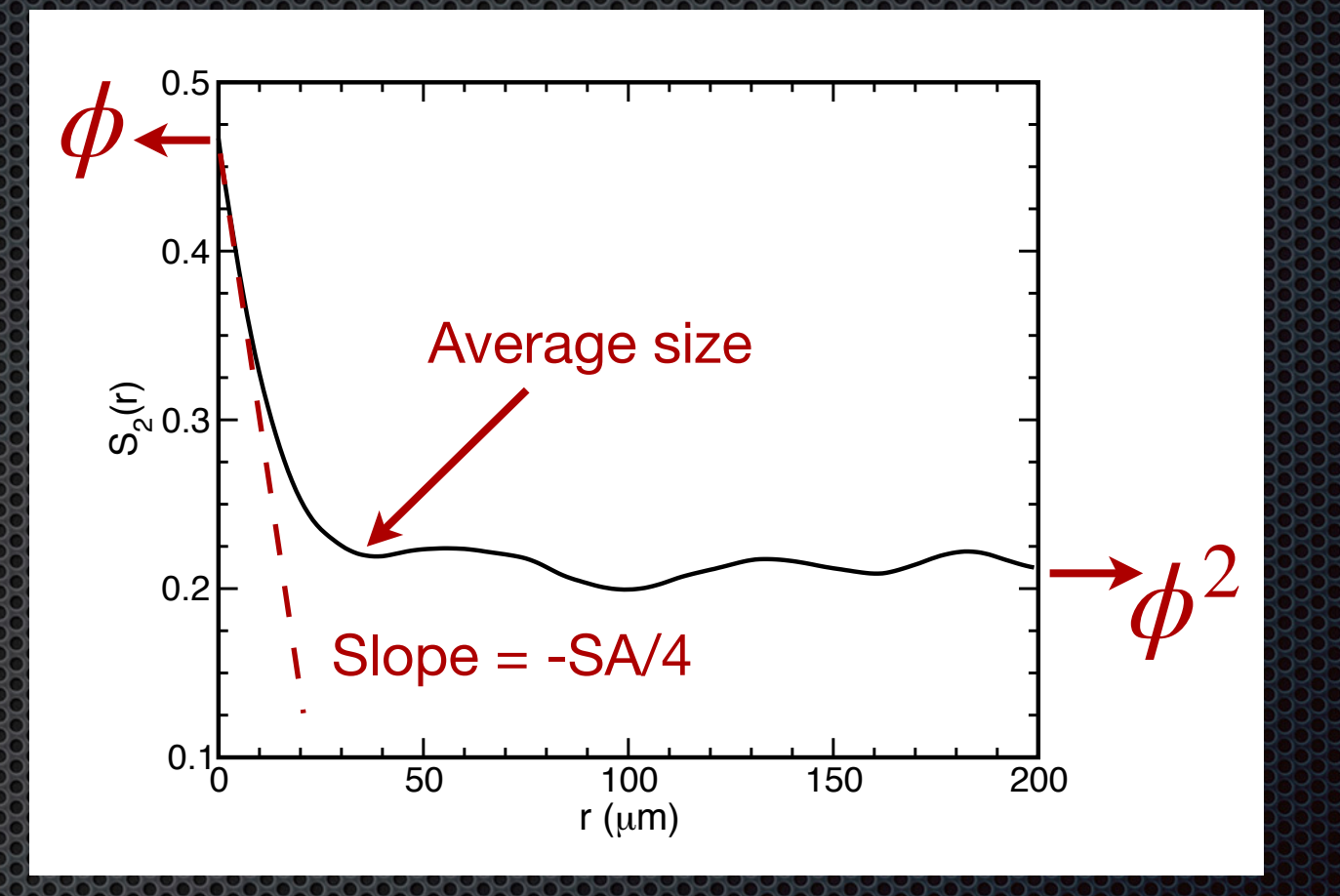

We can use  $S_2$  measured on 2D images to construct 3D images J.G. Berryman and S.C. Blair, *J. Appl. Phys.* With the same statistical features

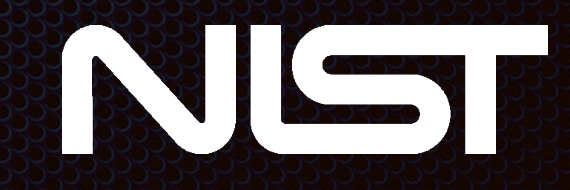

- 1. Make a 3D box of desired size populated with Gaussian noise
- 2. Filter the Gaussian noise image with S2,i(r) to create a correlated noise image corresponding to distribution of a phase i
- 3. Overlay the correlated noise image onto the generic particle image, applying the correlated noise only within the particles (this is done in the distrib3d function of the C program **genmic.c**)

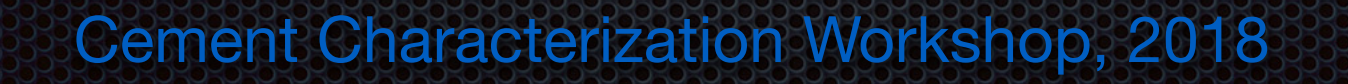

- 4. Because correlation structure is dependent on which phase is considered, execute the algorithm in five passes:
	- a. separate into silicates and aluminates/alkali sulfates, then
	- b. separate aluminates and alkali sulfates
	- c. separate silicates into  $C_3S$  and  $C_2S$ , then
	- d. separate aluminates into  $C_3A$  and  $C_4AF$
	- e. separate alkali sulfates into  $K_2$ SO<sub>4</sub> and Na<sub>2</sub>SO<sub>4</sub>
- 5. After each pass, use a surface smoothing algorithm between the two modified phases until correct surface area is obtained. This is done in the function sinter3d in the C program **genmic.c**

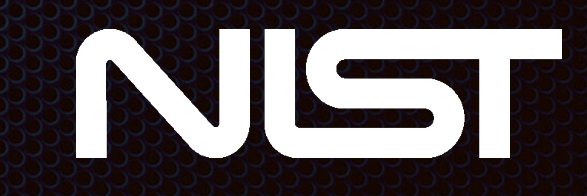

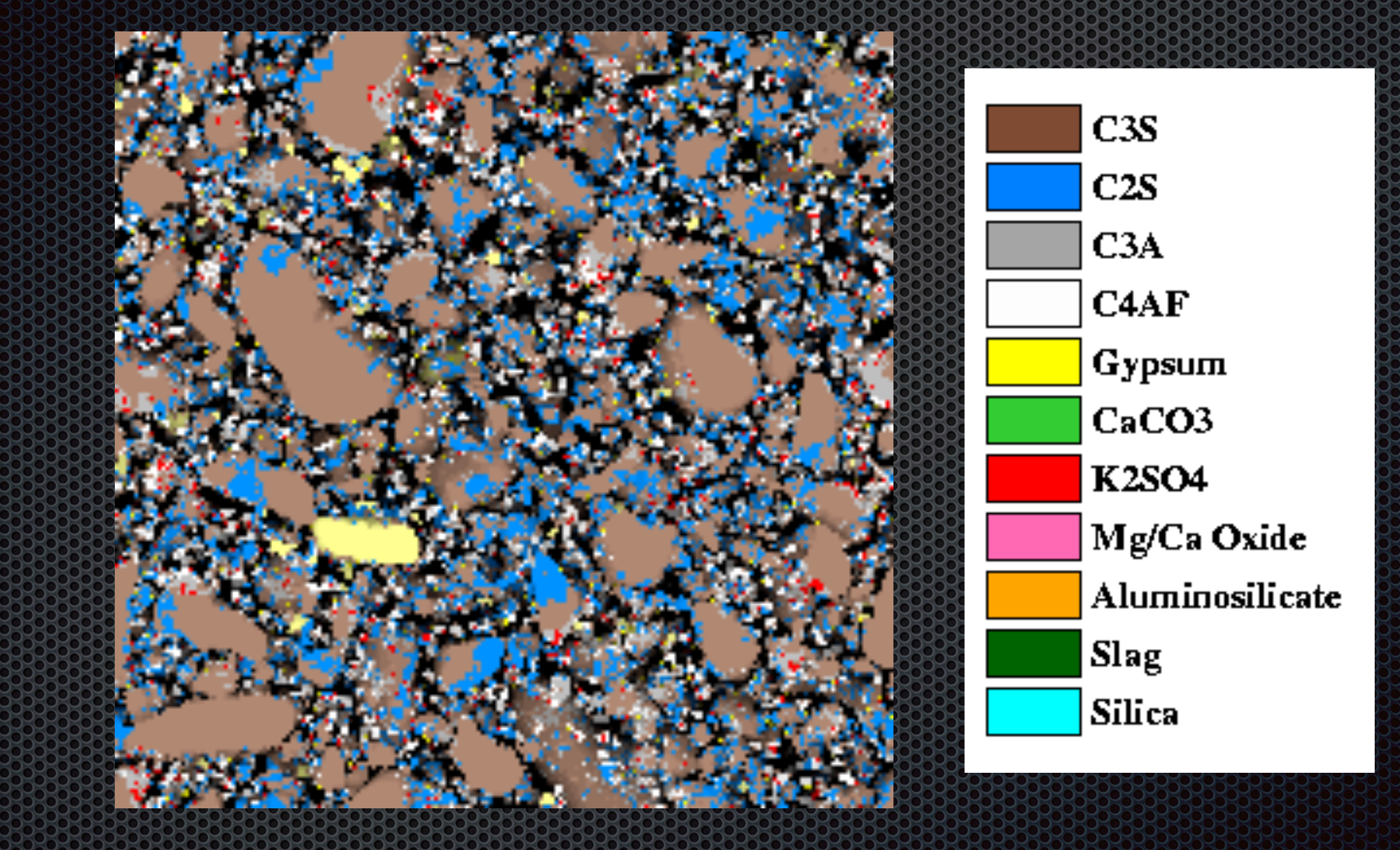

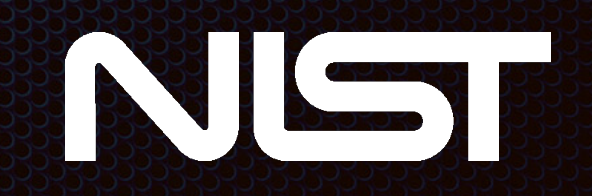

## VCCTLSOftware

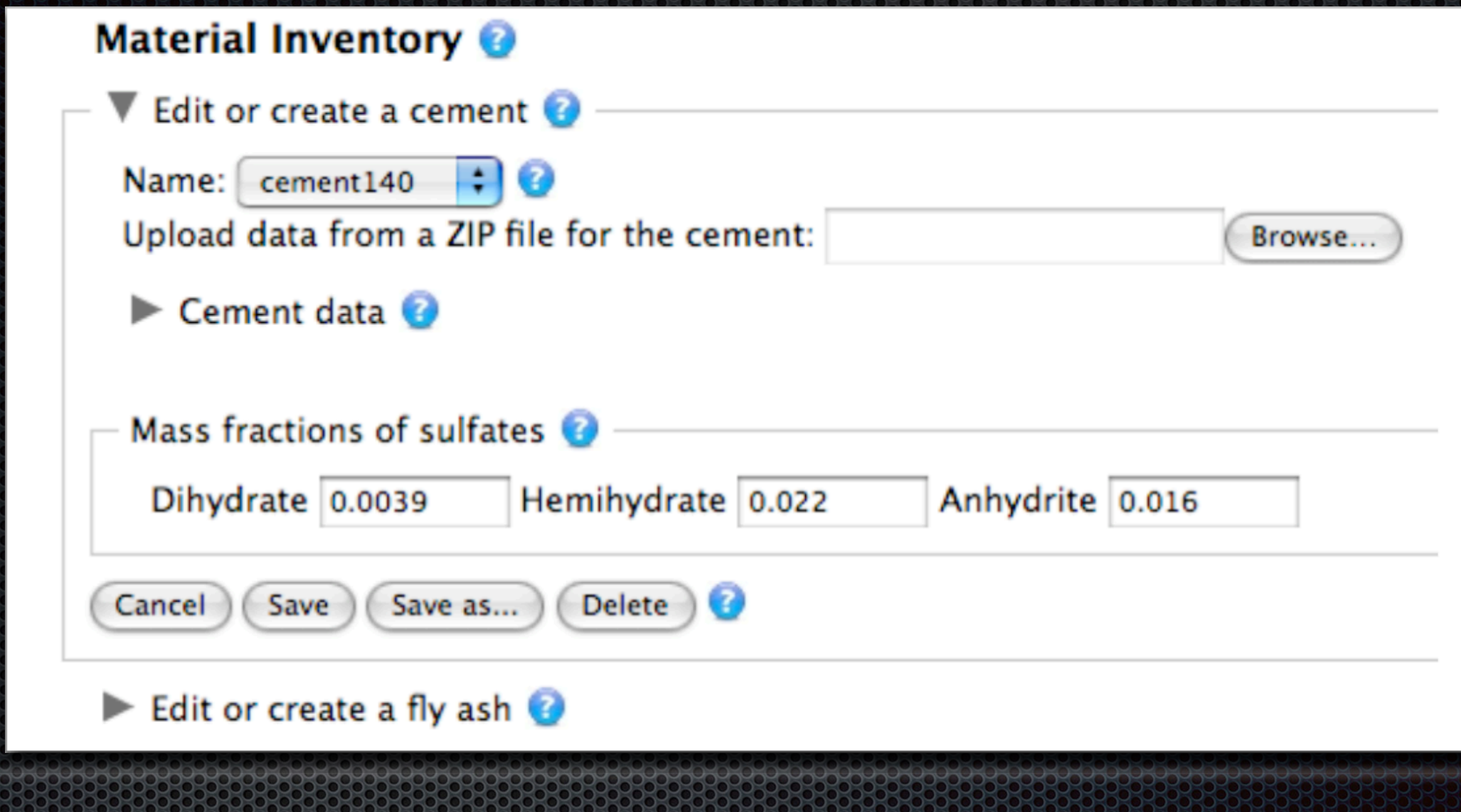

# VCCTLSOftware

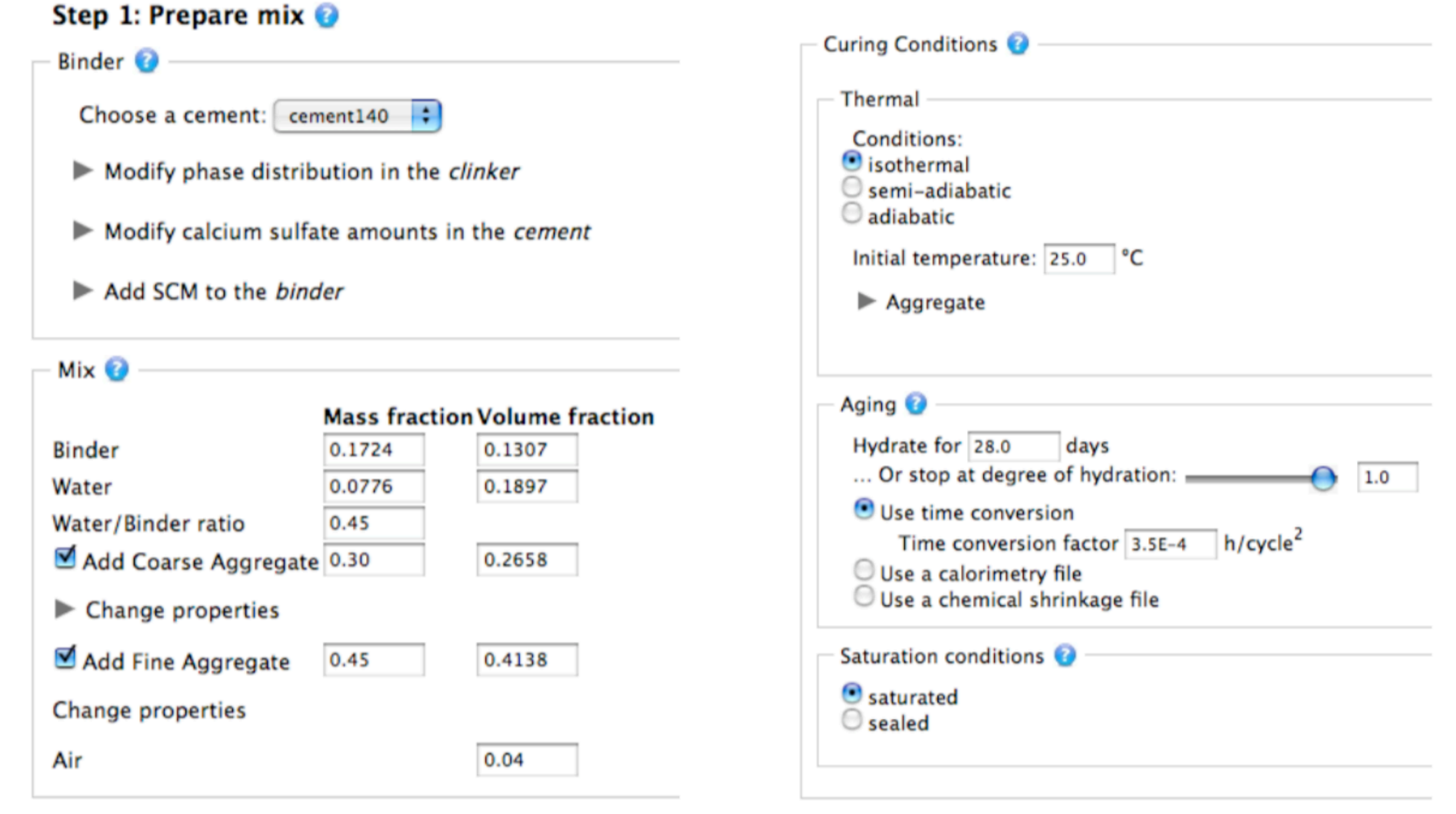

## Cement Characterization Workshop, 2018

# R

# VCCTLSOftware

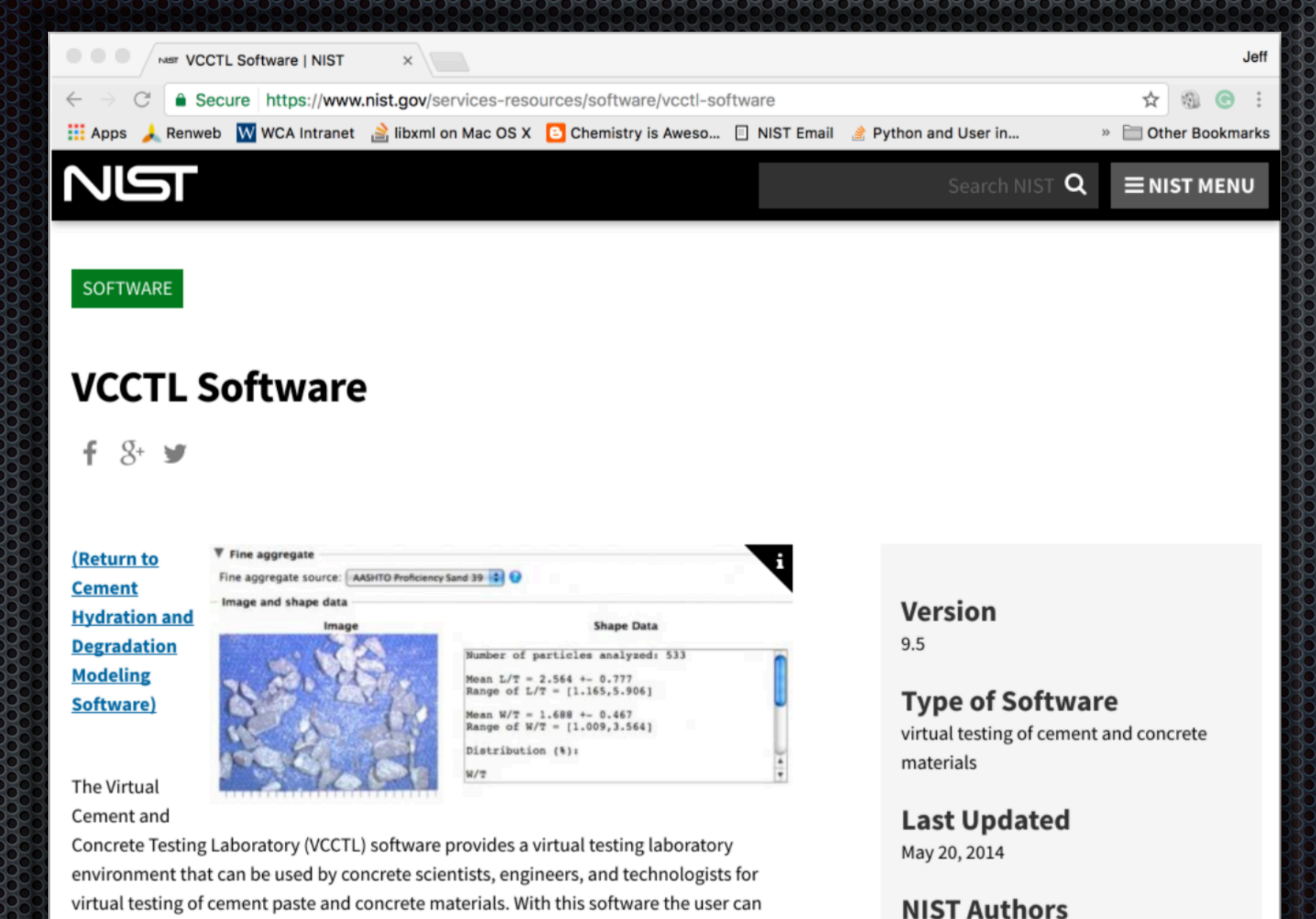

Jeffrey W. Bullard

- create virtual materials, using carefully characterized cement powders, supplementary cementitious materials, fillers, and aggregates;
- simulate the curing of these materials under a wide range of conditions: and

## $\Box$

# **N/HGHCO CONSERVEDIE**

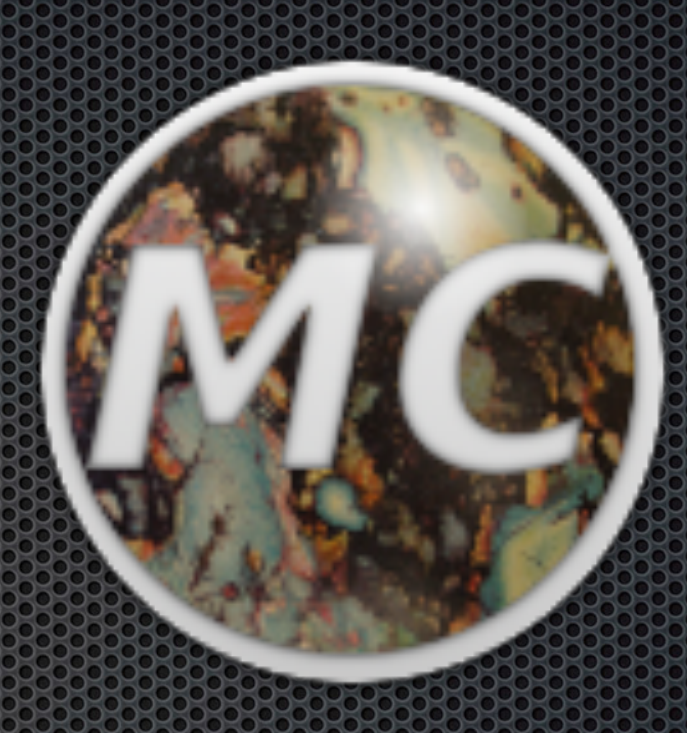

## Analyzing Segmented Microstructure Images

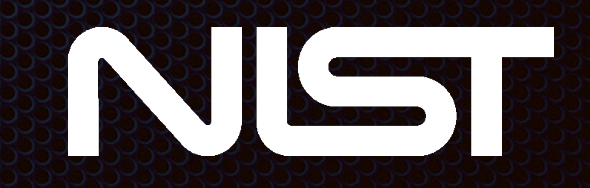

## What you need.

- **An indexed image of a** segmented micrograph (clinker or cement)
- **\*** Knowledge of the phase assigned to each index  $(1 =$  alite,  $...$   $9 =$  void)

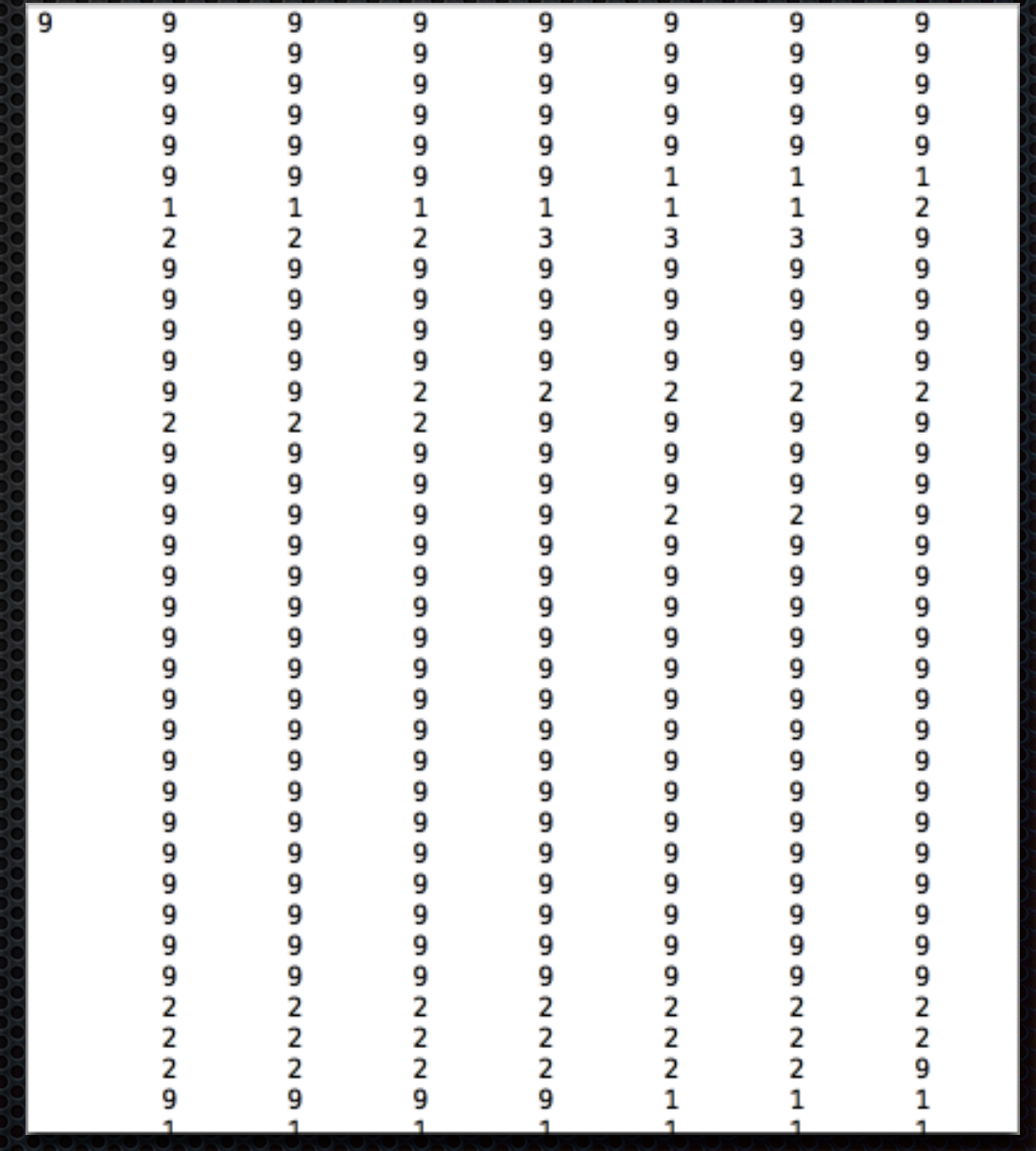

## What MicroChar Does (1)

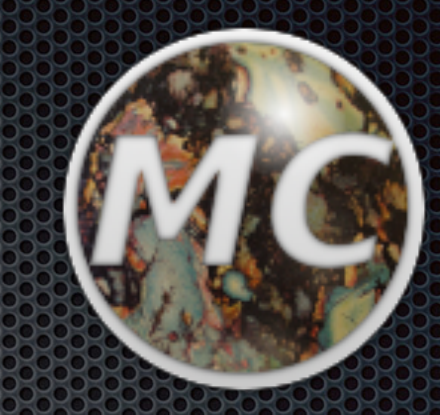

- **Removes interior voids and** cracks (clinker only)
- **E** Counts pixels to get area of each phase
- Divide counts by total to get 338 *area fraction* of each phase
- Area fraction = *3D volume fraction* if microstructure isotropic

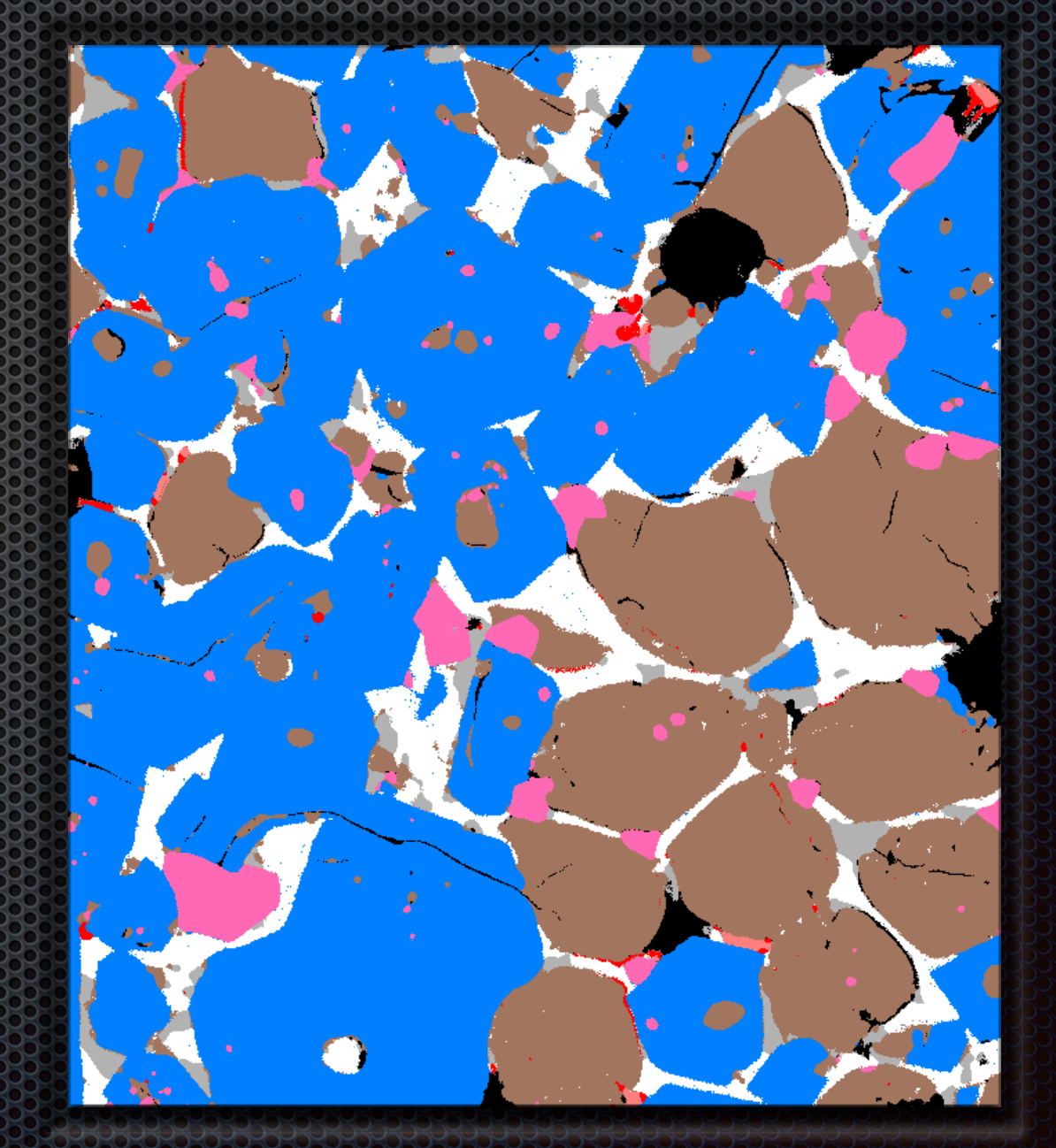

## What MicroChar Does (2)

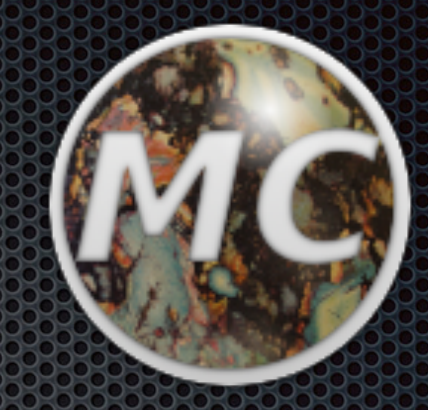

- **Multiplies each phase** volume fraction by the published value of its density to get *scaled mass*
- **Divide each scaled mass** by total mass to get phase *mass fractions*

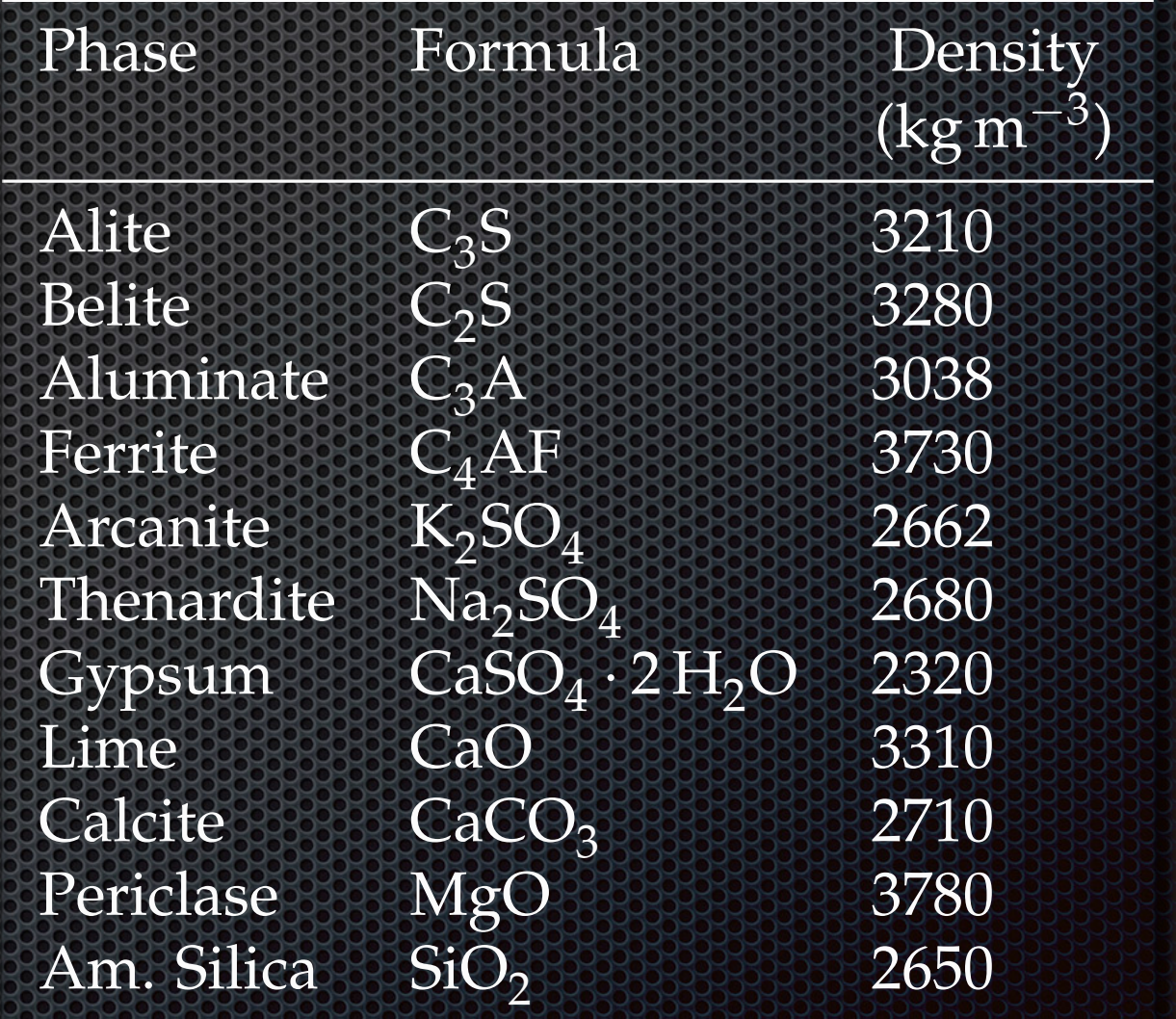

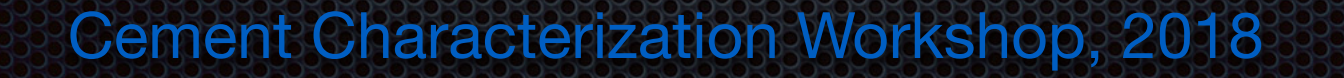

## What MicroChar Does (3)

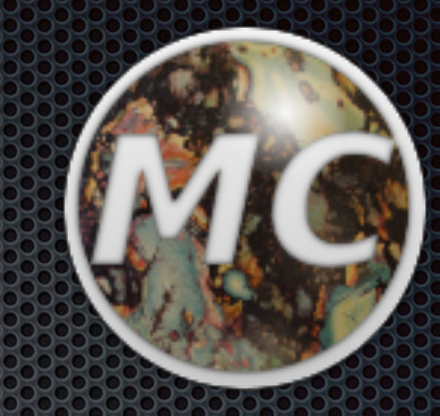

- **For each phase, count number** of its pixels that are next to a different phase (border), to get the phase's scaled perimeter
- **B.** Divide each scaled perimeter by the total scaled perimeter to get each phase's *perimeter fraction*
- Perimeter fraction = *3D surface area fraction* if microstructure isotropic

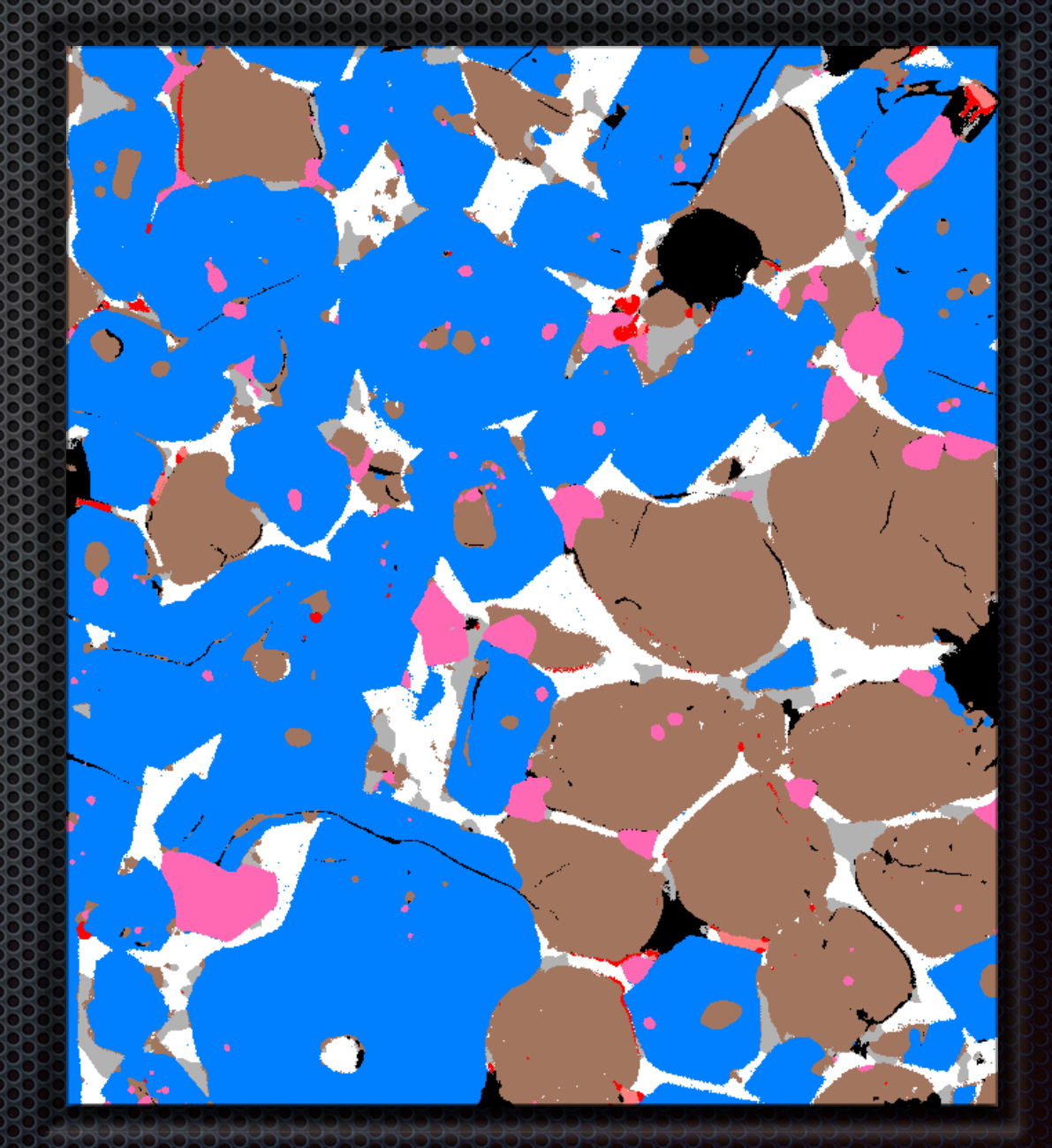

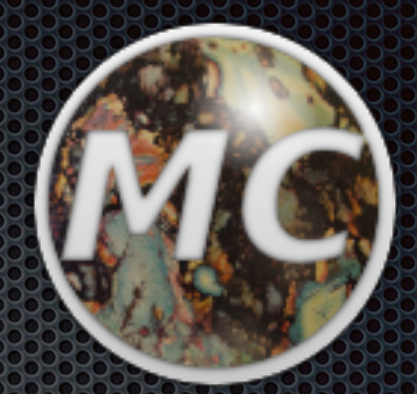

# Autocorrelation: FURCHORS (@DUORaI)

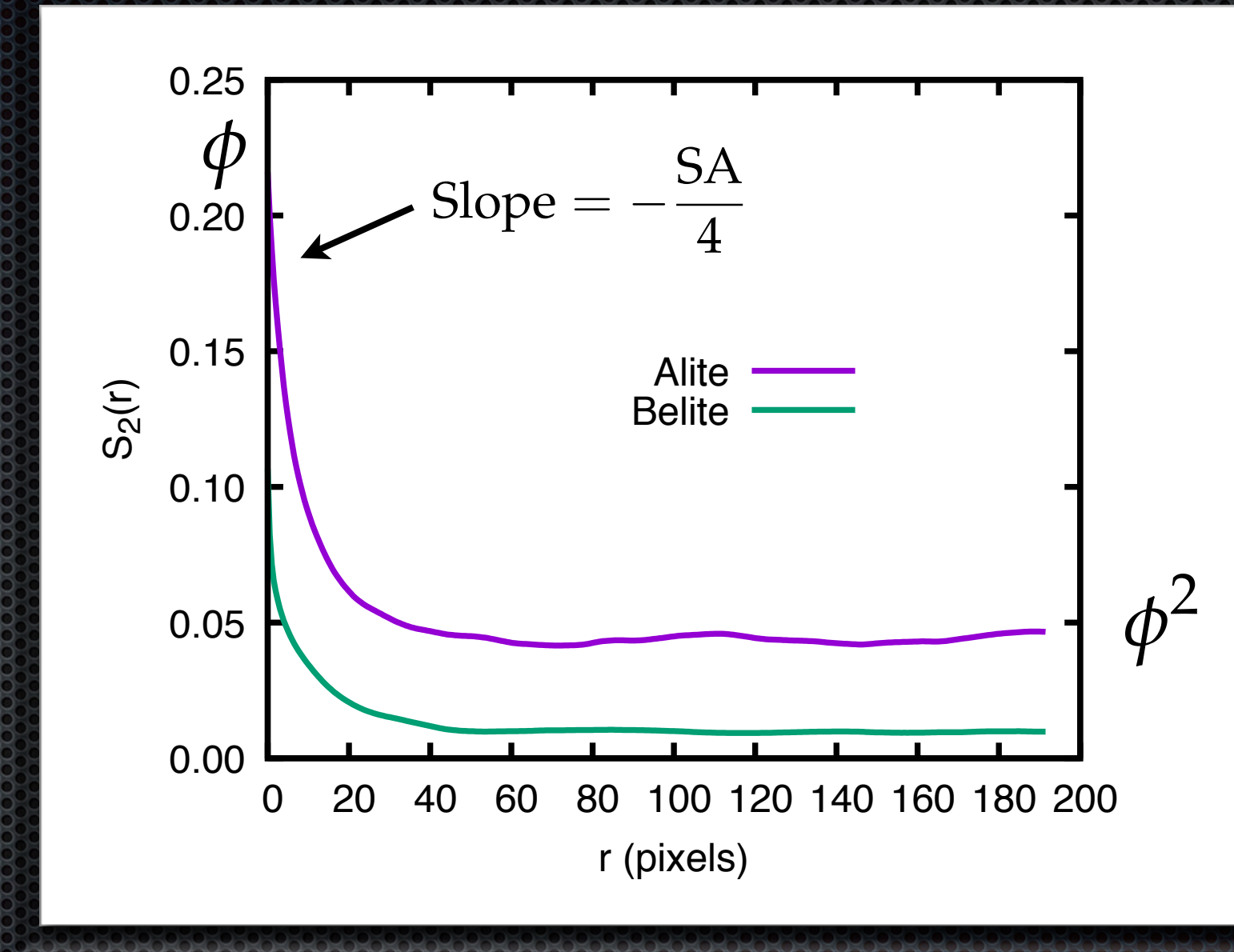

## MicroChar Download

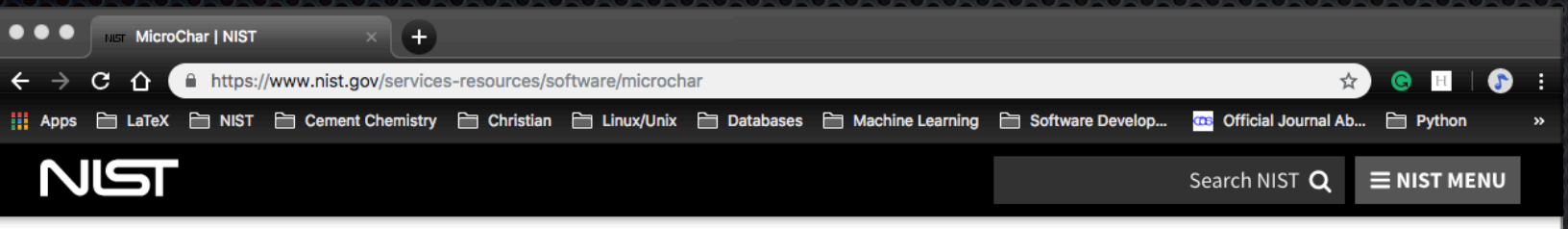

SOFTWARE

### **MicroChar**

 $f$  G+  $\mathcal Y$ 

### (Return to Cement **Hydration and Degradation Modeling Software)**

Accurate quantitative data on cement and clinker microstructure images can prove valuable for monitoring and controlling the manufacturing of cement-based powders. Furthermore, quantitative characterization of microstructure is an essential input to microstructure-based

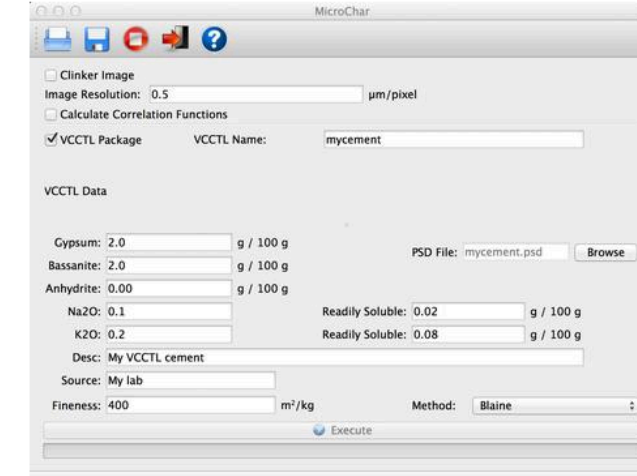

computer models of cementitious material processing and properties. This document describes the use and operating principles of MicroChar, a computer application for automatically calculating a range of microstructural properties from an indexed 2D image. Among the properties calculated are the volume fraction, mass fraction, and surface area fraction of each phase in the image, as well as two-point correlation functions for quantifying the spatial distribution of the phases throughout the structure. The application also enables the user to package the data obtained on cement powders for **Type of Software** Executable

**NIST Authors** Jeffrey W. Bullard

### **System/Platform Requirements**

The following requirements must be met for successful installation and running of MicroChar:

- Operating system: Microsoft Windows 7 \* or Mac OS X 10.9 \* or later. Other versions of Windows, such as XP, Vista, or Windows 8, or earlier versions of Mac OS X may or may not be compatiblewith MicroChar.
- A minimum of 2 GB RAM and minimum free hard disk space of 1 GB for long-term use of thesoftware.

NIST

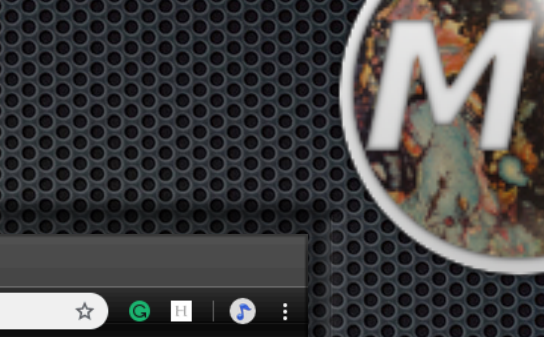